Mrudang Mehta **Associate Professor** Department of Computer Engineering, Faculty of Technology, Dharminsh Desai University, Nadiad, Gujarat, India **mrudang.mehta@gmail.com**

# Chapter 4 Linked List

Book Reference: **Fundamentals of Data Structures in C++** by Horowitz, Sahni, Mehta, Galgotia Publisher, 2007 or later version

Other Reference Book **Data Structures Using C and C++ (2nd Edition)** By Langsam, Augenstein, Tenenbaum

# Linked List (Chain)

- Linear list.
- Each element is stored in a node.
- Nodes are linked together using pointers.
- Ordered List:
	- Sequential Mapping(array), Insert and Delete operation become expensive
	- BAT,EAT,HAT, MAT elements inserted in sequential mapping (then insert CAT,FAT,JAT,LAT)
	- Which steps are required? (shifting??) *Can you represent Linked List using Array?*

# Linked Representation

- Items may be placed anywhere in memory
- Each data item is associated with a link field which contains address to next element. (*Array Representation of* **Linked List**)

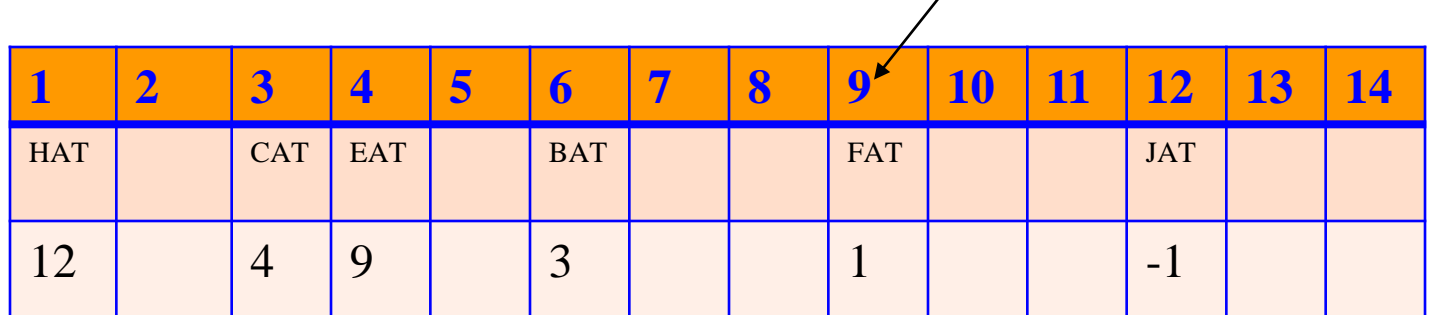

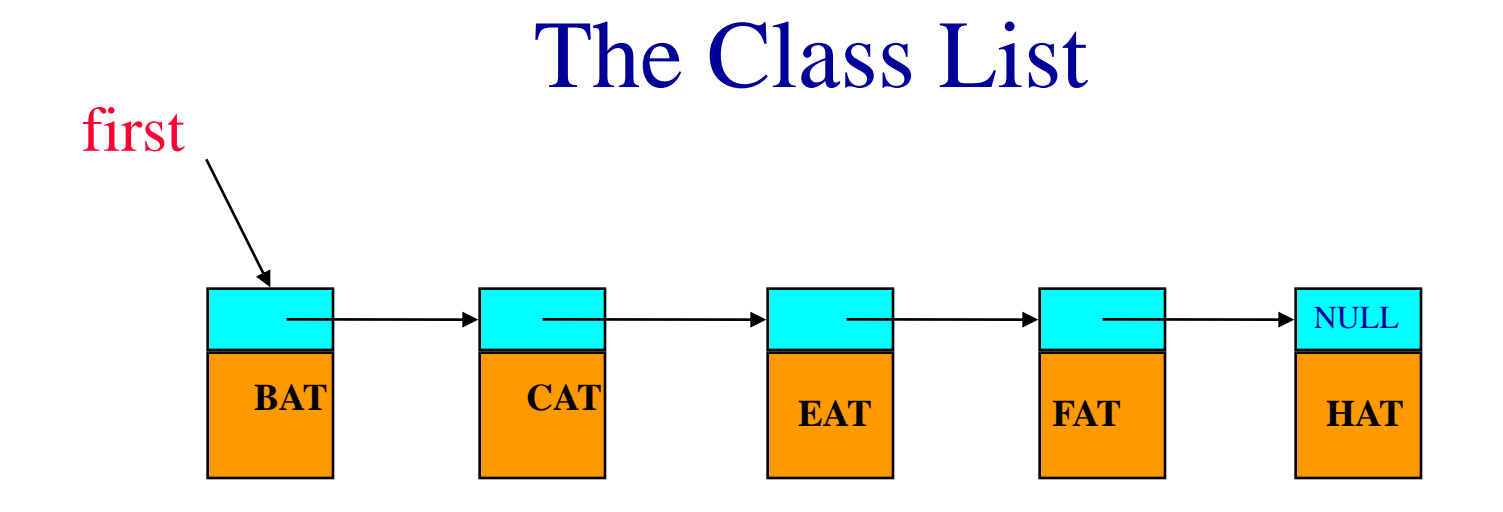

### Use ListNode

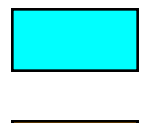

link (datatype ChainNode<T>\*)

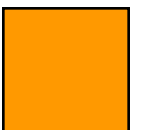

data (datatype T)

## Insert an element

- Get a node that is currently unused. Let its address be x.
- Set data field of node to GAT
- Set link field of node to link pointing *next to FAT*
- *Link of FAT becomes x*.

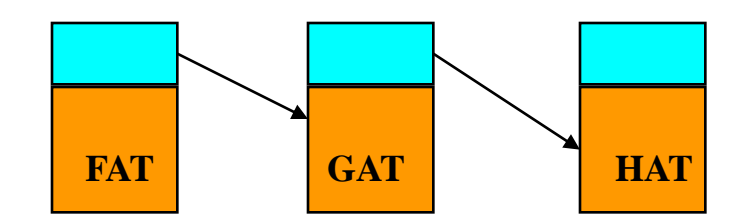

# Linked List using Class

• Basic building block of list  $\rightarrow$  Node

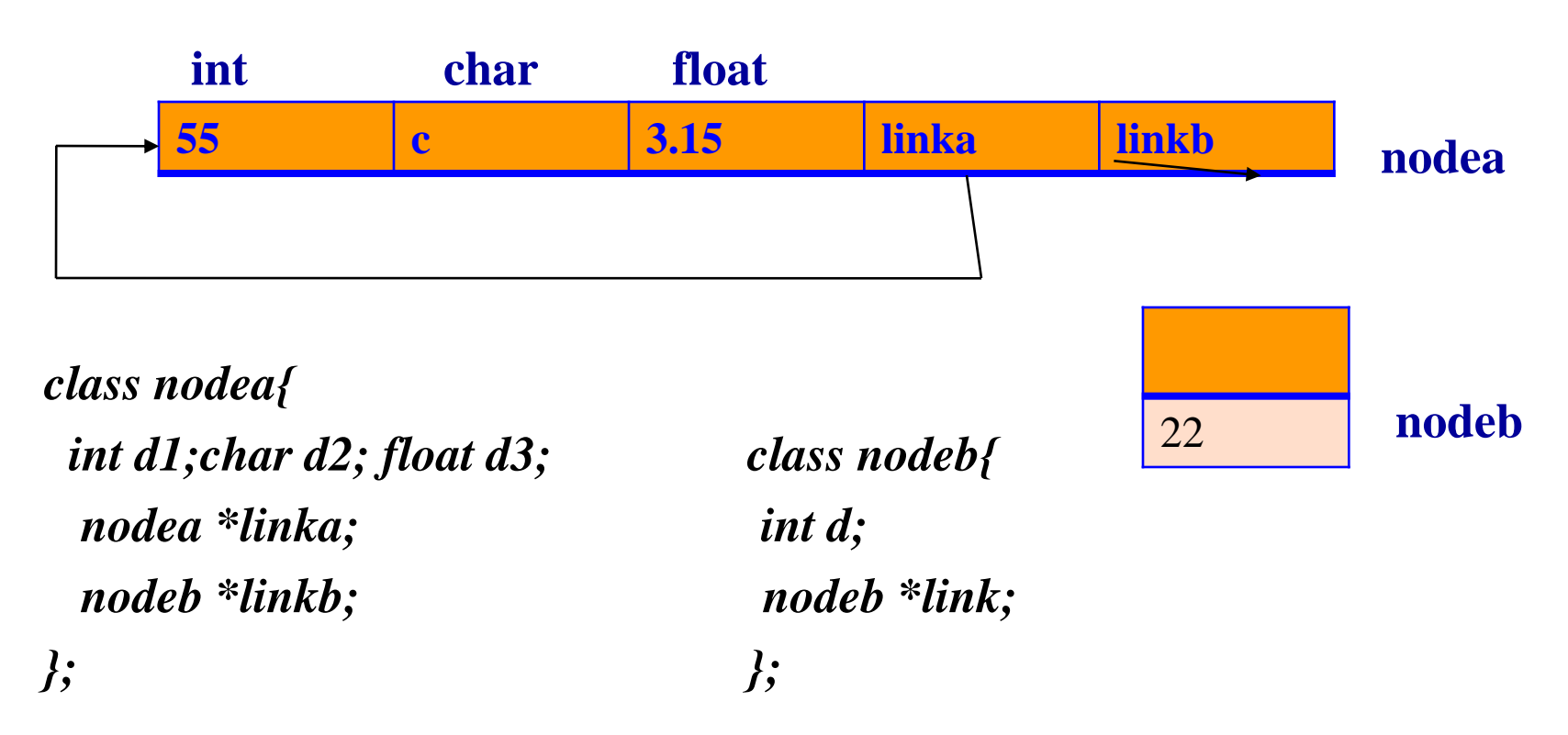

class TLNL; //three letter node list class TLN { //three letter node friend class TLNL; private: char data[3]; TLN \*link; }; class TLNL{ public: //list manipulation functions private: TLN \*first; }

# Creating linked list

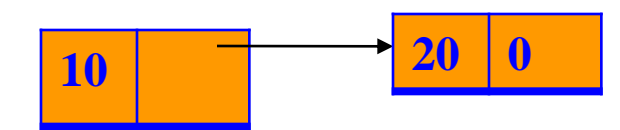

```
class ListNode{
 int data; ListNode *link;
};
void List::Create2() { first = new ListNode(10);first->link= new ListNode(20);
}
ListNode::ListNode(int element=0)
      data= element; link=0;
```
#### •**Insert a node after a given node ???**

```
void List:: Insert50(ListNode *x)
{ ListNode *t = new ListNode(50);if(!first){ // empty list
      first=t;
      return;
    }
   t->link = x->link;
   x->link=t;
}
```
• **Delete a node given by x whose previous node is y ???**

### Delete An Element

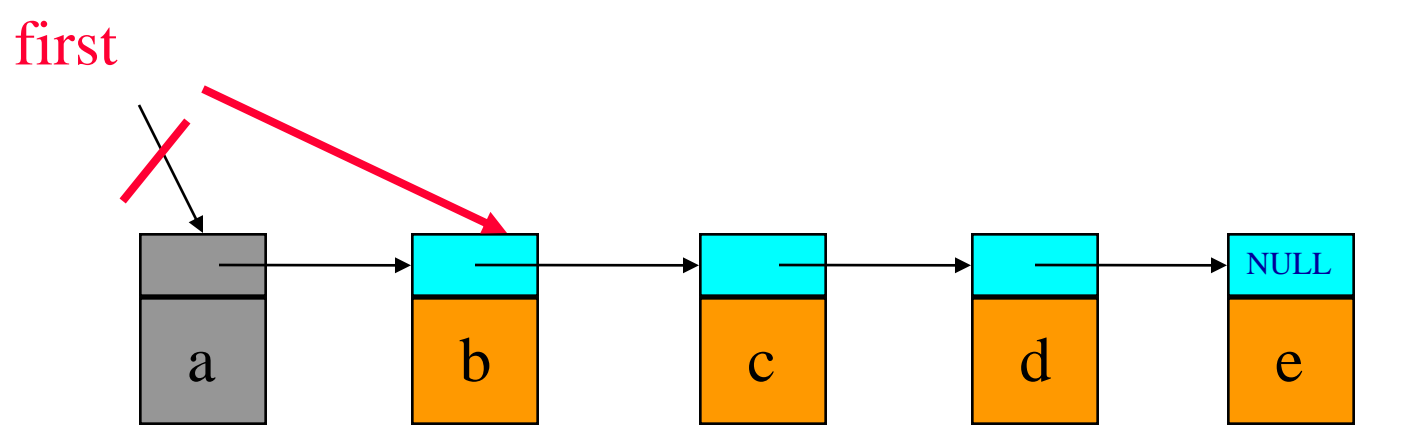

delete(0)

deleteNode = first;  $first = first \rightarrow link;$ delete deleteNode; 11

# Delete Operation

```
void List:: Delete(ListNode *x, ListNode *y)
{
                   if(!y){
                  first = first->link; 
                   }
                   else{ 
                   y->link = x->link; 
                   }
                   delete x;
```
**}** 

# Write an algorithm for

- (a) To check that the current node(element) in list is not null
- (b) To check that the next node in list is not null
- (c) Return a pointer to the first element of list
- (d) Return a pointer to the next element of list
- (e) To compute the sum of elements
- (f) Attaching a node to the end of a list

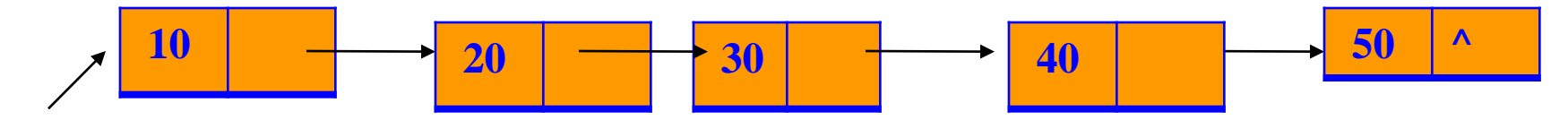

#### first

```
List has member first pointer; 
We can use current=first; current=current->link;
(a) To check that the current element in list is not null
        boolean NotNull() { 
         if(current)
                  return TRUE;
         else
                  return FALSE;
        }
(b) To check that the next element in list is not null
boolean NextNotNull() { 
         if(current && current->link)
                  return TRUE;
         else
                  return FALSE;
    }
```

```
(c) Return a pointer to the first element of list
             (type) FirstElement() {
               if(first)
                    return &list.first->data;
               else
                    return 0;
               }
(d) Return a pointer to the next element of list
       (type) NextNode(){
             if(current) {
                    current=current->link;
                    if(current)
                       return & current->data;
                   } 
                 else
                    return 0;
```

```
(e) To compute the sum of elements
    int sum(List &list1)
    {
        //check empty list
    if(!list1.NotNull())
          return 0;
```

```
int retValue = *list1.FirstNode();
```

```
while(list1.NextNotNull()){
      retValue += *list1.NextNode();
}
```

```
return retValue;
```
}

### Write an Algorithm to Invert a List

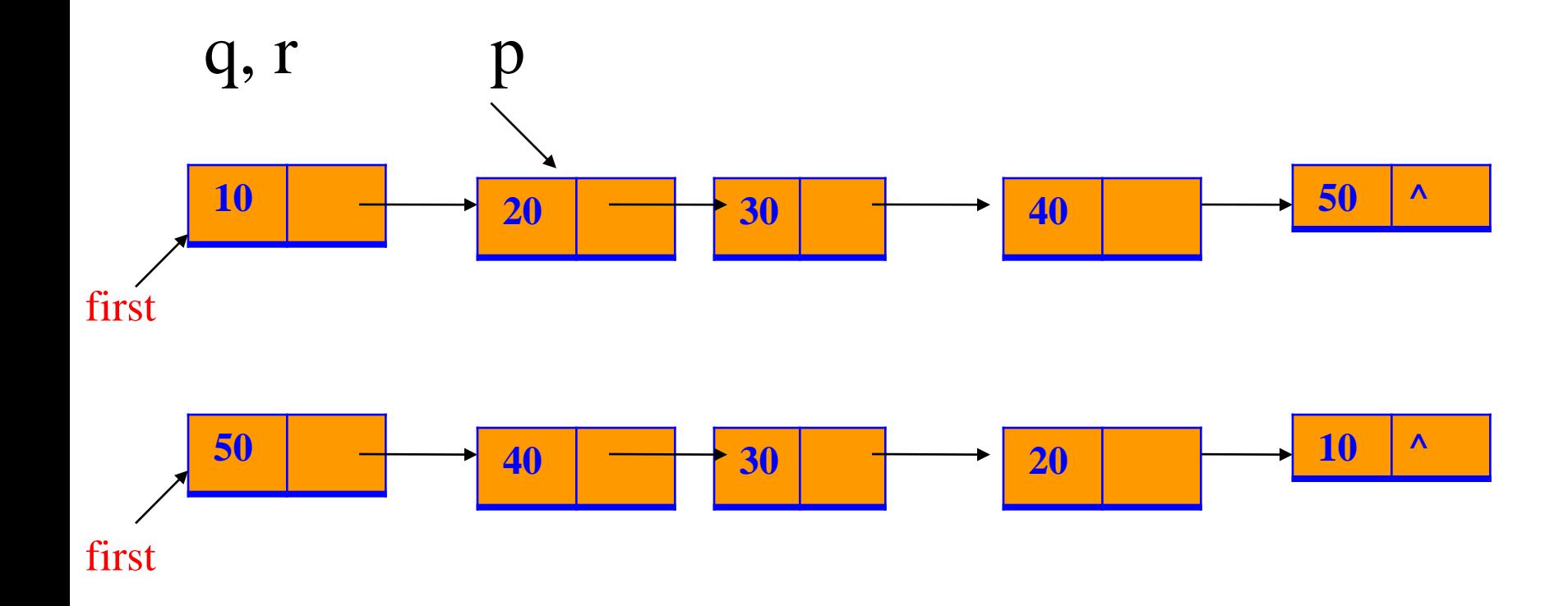

```
void list:: Invert() {
                ListNode *{\bf p} = first; *{\bf q}=0; //q trails {\bf p}while(p){
                         ListNode *r=q; q=p; //r trails q
                         p=p->link;
                         q->link=r;
                 }
             first=q;
```
**}**

### Write an algorithm to Concatenate Two Lists

**void List:: Concatenate(List b) { if(!first) { first = b.first; return; } if(b.first) { for(ListNode \*p=first; p->link;p=p->link) p->link=b.first; }**

**}**

# Circular Lists

- Singly linked list : last node link field is null
- In, Circular List, last node's link points to first node

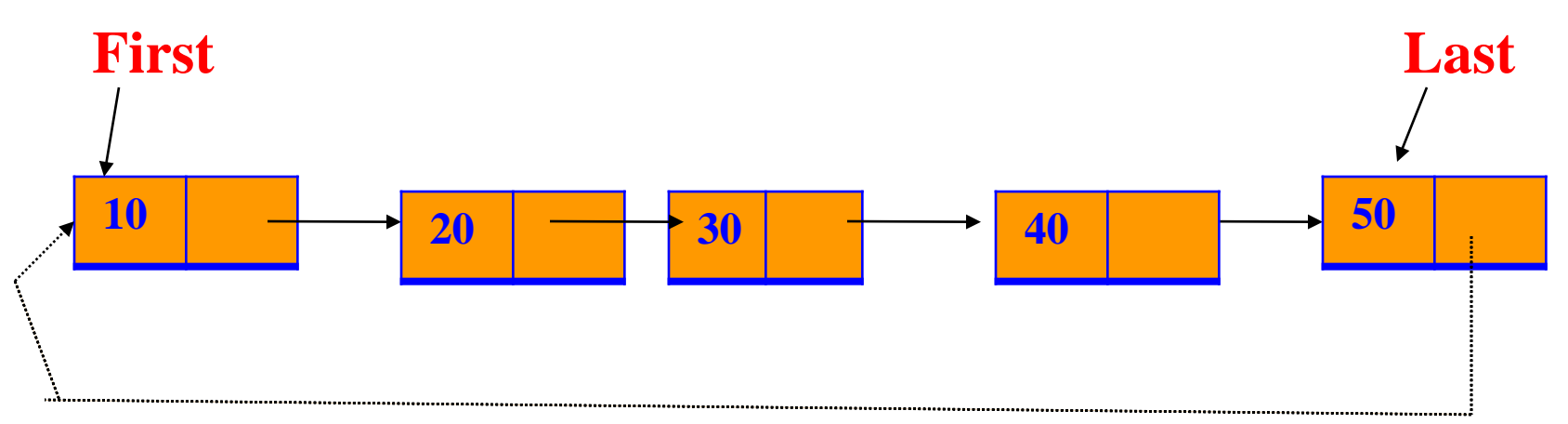

- To check whether current node is last node
	- In singly linked list ( ? )
	- In Circular linked list ( ? )
- In singly linked list

– *current->link==0*

• In circular linked list

– *current->link==first*

# Insert operation in Circular List

```
• We assume,
```
- **ListNode class for list node**
- **CircList class for circular lists**

```
• void CircList::InsertFront(ListNode *x)
```

```
• {
```
**}**

```
//insert the node pointed at by x at the front of the circular list, we have last pointer 
if( !last) { //empty list
             last= x; 
             x->link =x;
}
else{
             x->link=last->link;
             last->link=x;
}
```
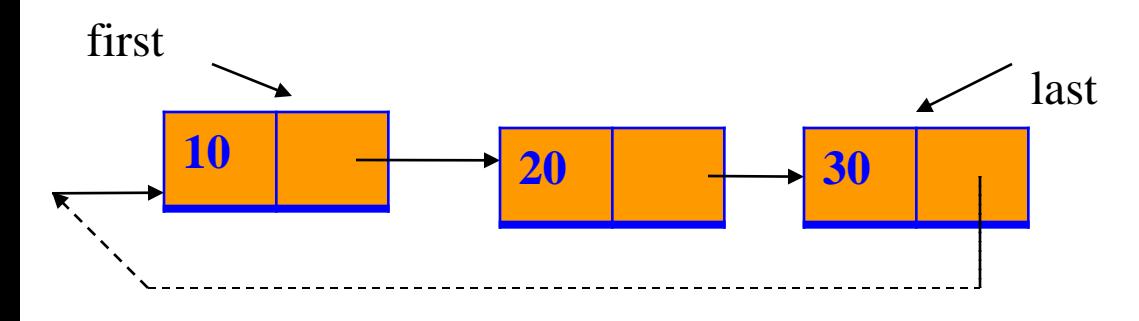

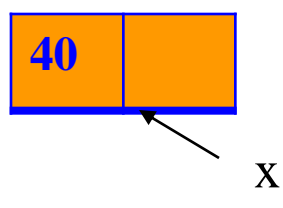

*Write an algorithm to, Insert node (element) at the last Insert a node after given node Delete a node from front Delete a node at the last Delete a given node*

# Polynomial Addition using Linked List

• Polynomial Representation  $-A(x) = \text{a}_{m} x^{\text{em}} + \text{a}_{m-1} x^{\text{em}} + \dots \dots \dots \text{a}_{0} x^{\text{e}0}$ 

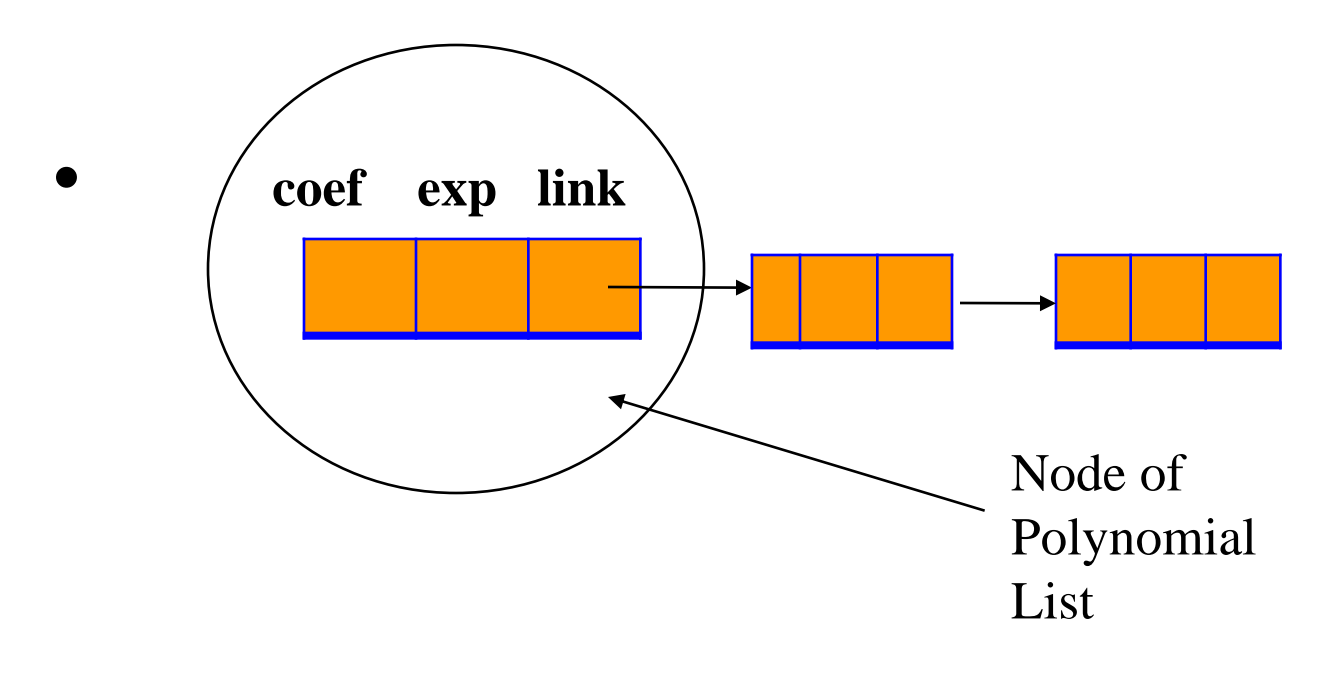

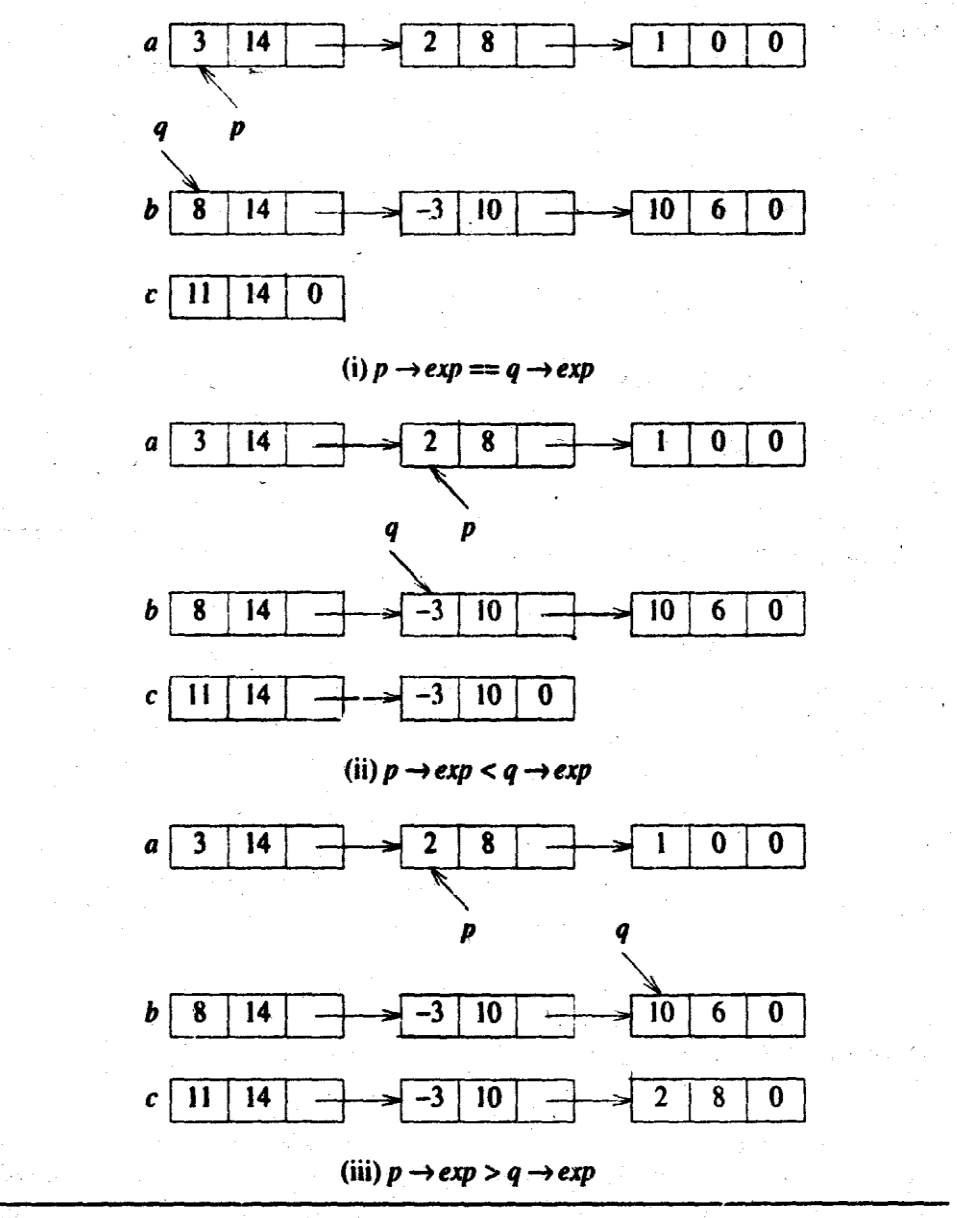

**Figure 4.19:** Generating the first three terms of  $c = a + b$ 

*From Horowitz, Sahni and Mehta's Book* <sup>25</sup>

Using ListNode, List and ListIterator classes List and ListIterator are friend of ListNode ListIterator is friend of List ListIterator's private members are objects of ListNode and List class *Refer Source Code Poly.cpp* **struct Term**

**// all members of Term are public by default**

```
{ int coef; int exp;
```

```
void Init(int c, int e){ coef=c; exp=e;}
```
**};**

```
class Polynomial {
```

```
friend Polynomial operator+(const Polynomial&, const 
Polynomial&);
```
**private:**

```
List poly;
```
**};**

```
1 Polynomial operator+(const Polynomial& a, const Polynomial& b) {
 2 // Polynomials a and b are added and the sum returned
  3
         Term *p, *q, temp;
        ListIterator <Element > Aiter (a.poly) ; ListIterator <Element > Biter (b.poly) ;
  4
        Polynomial c:
  5.
        p = Aiter. First (); q = Biter. First (); // get first node in a and b
 6
         while (Aiter. NotNull () && Biter. NotNull ()) { // current node is not null
  7
              switch (compare(p \rightarrow exp,q \rightarrow exp)) {
 8
 9case '=:
10
                        int x = p \rightarrow coef + q \rightarrow coef; temp. Init(x,q \rightarrow exp);
11
                        if (x) c. poly. Attach (temp);
12
                        p = Aiter. Next (); q = Biter. Next (); // advance to next term
13
                        break;
                   case 's:
14
15
                        temp.Init(q \rightarrowcoef, q \rightarrowexp); c.poly.Attach(temp);
16
                        q = Biter.Next (); // next term of b
17
                        break;
                   case \geq :
18
19
                        temp. Init(p \rightarrow \text{coef}, p \rightarrow \text{exp}); c.poly.Attach(temp);
                        p = Aiter . Next (); // next term of a
20
21
\boldsymbol{\mathbf{z}}23
         while (Aiter. Not Null ()) \{ // copy rest of a
24
              temp.lnit(p \rightarrowcoef, p \rightarrowexp); c.poly.Attach(temp);
25
              p = Aiter. Next ():
26
27
          while (Biter. Not Null ()) \{ // copy rest of b
              temp.lnit(q \rightarrowcoef, q \rightarrowexp); c.poly.Attach(temp);
              q = Biter.Next ();
```
**4.21: Adding two polynomials** 

<sup>27</sup> *From Horowitz, Sahni and Mehta's Book*

# Doubly Linked List

- Singly linked list (Compare with array)
- Circular Linked list (compare with singly list-Limitation ??)
- Doubly Linked list:
	- Minimum three fields in a db list node
		- Data, Left pointer and Right pointer

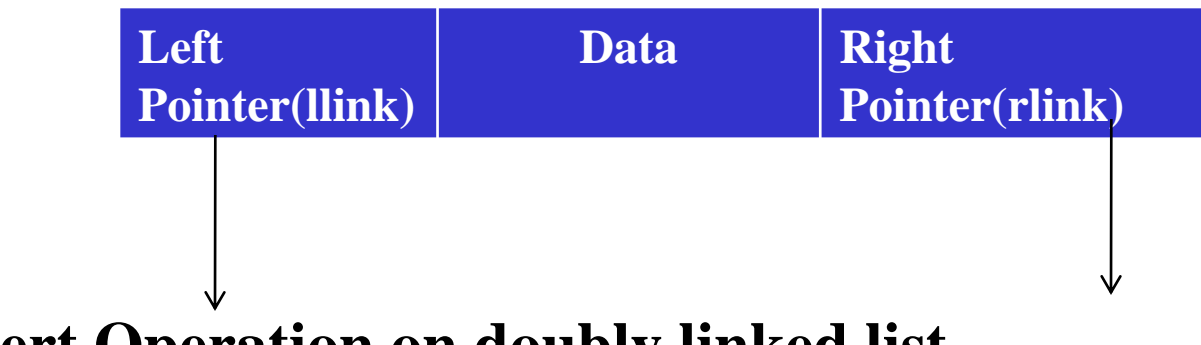

**Insert Operation on doubly linked list**

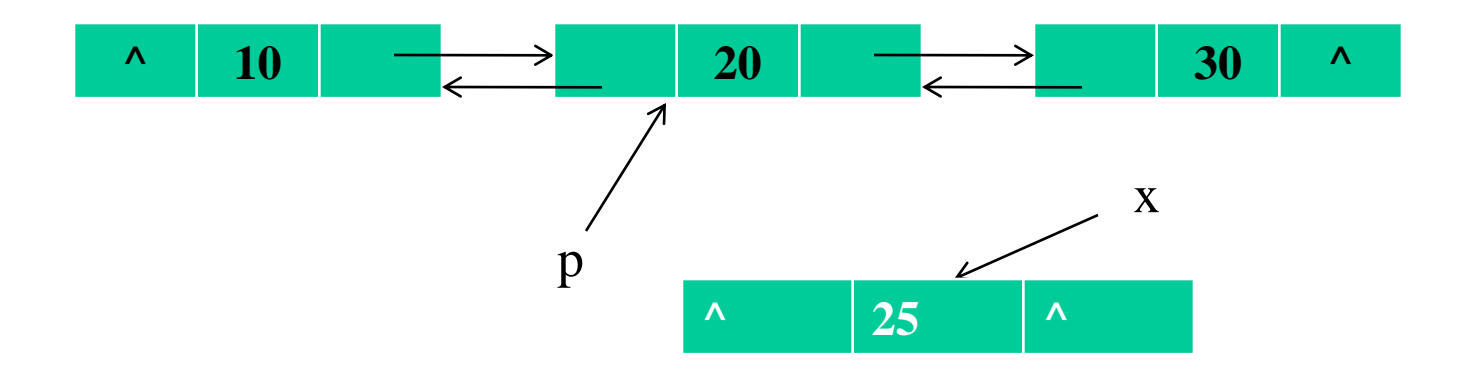

# Inserting a node

**void DbList:: InsertNode(DbListNode \*p, DbListNode \*x)**

**{ //p is pointer to given node**

**}**

**//x is pointer to the node we want to insert**

**x->llink=p; // x's left pointer points to p**

**x->rlink=p->rlink; // x's right pointer points to where p's right pointer points**

**p->rlink->llink=x; // previous right node of p must now point to x p->rlink=x; // p's right pointer must now point to x**

# Deleting a node

```
void DbList:: Delete( DbListNode *x)
{ // delete a node pointed by x
  if(x==first)
       cout<<"delete not allowed\n";
   else{
       x->llink->rlink = x->rlink;
       x->rlink->llink = x->llink;
       delete x;
   }
```
## Exercise

- Perform following operations on doubly linked list
	- Insert before
	- Insert in the middle
	- Delete after
	- Delete before
	- Delete a node having specific data value